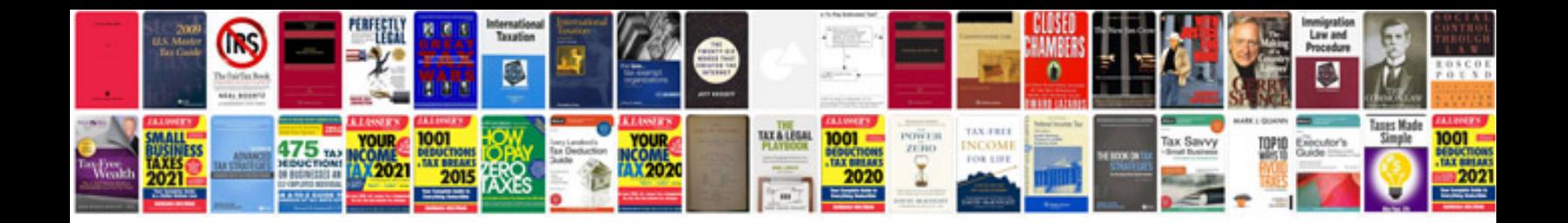

**Example docket number**

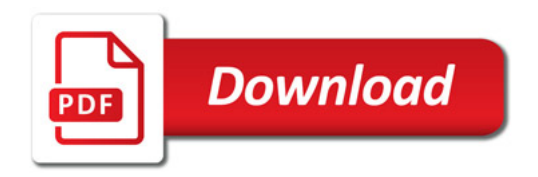

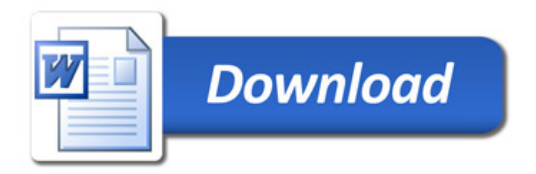